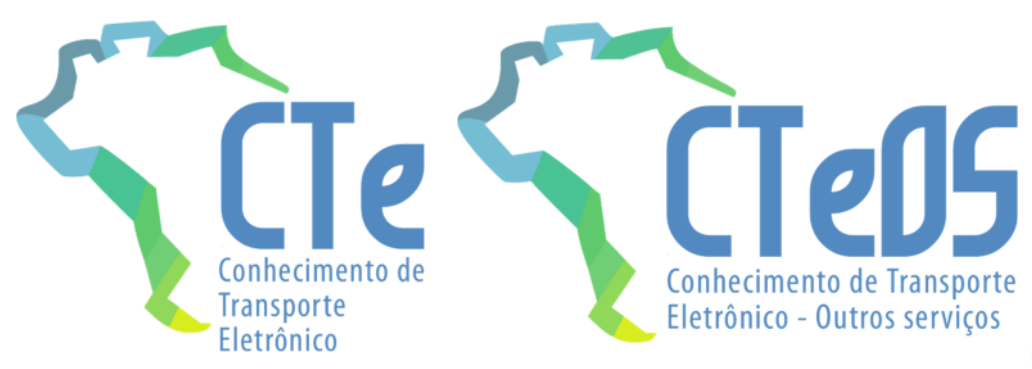

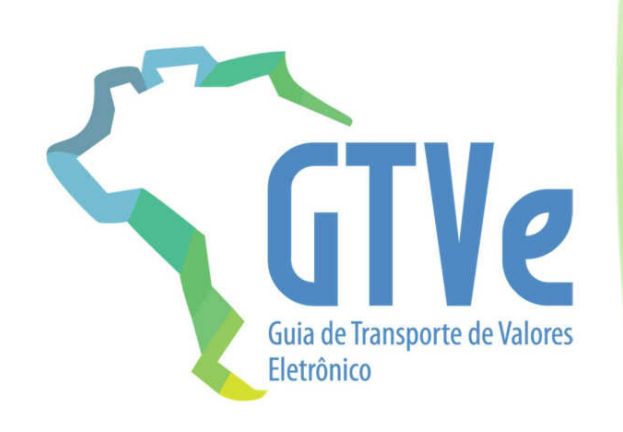

# Projeto Conhecimento de Transporte Eletrônico

Nota Técnica 2015.002

Web Service de Distribuição de DF-e de Interesse Dos Atores do CT-e (PF ou PJ)

Versão 1.01 – Agosto de 2020

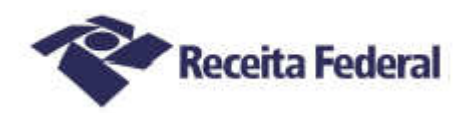

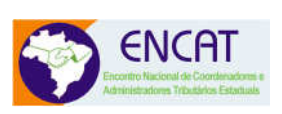

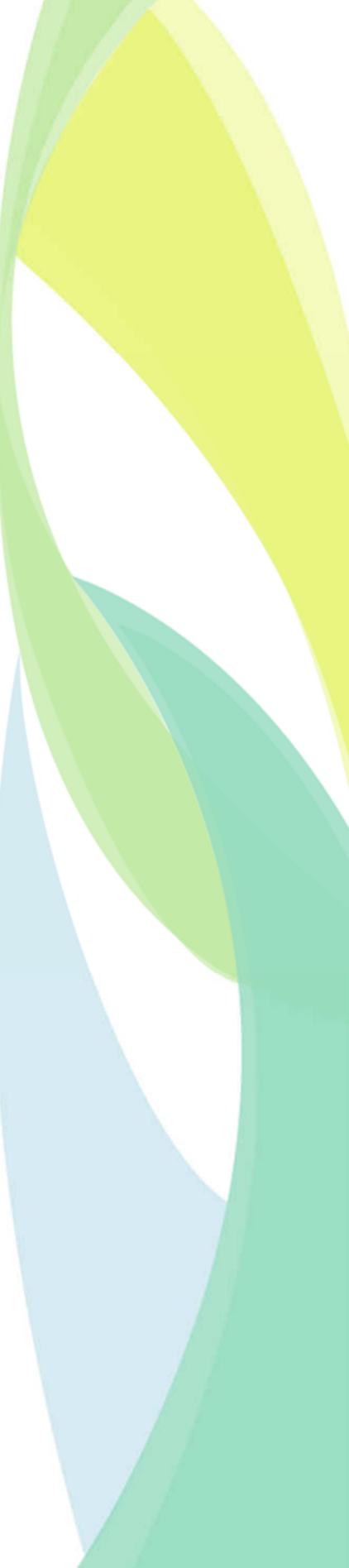

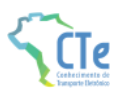

### **Sumário**

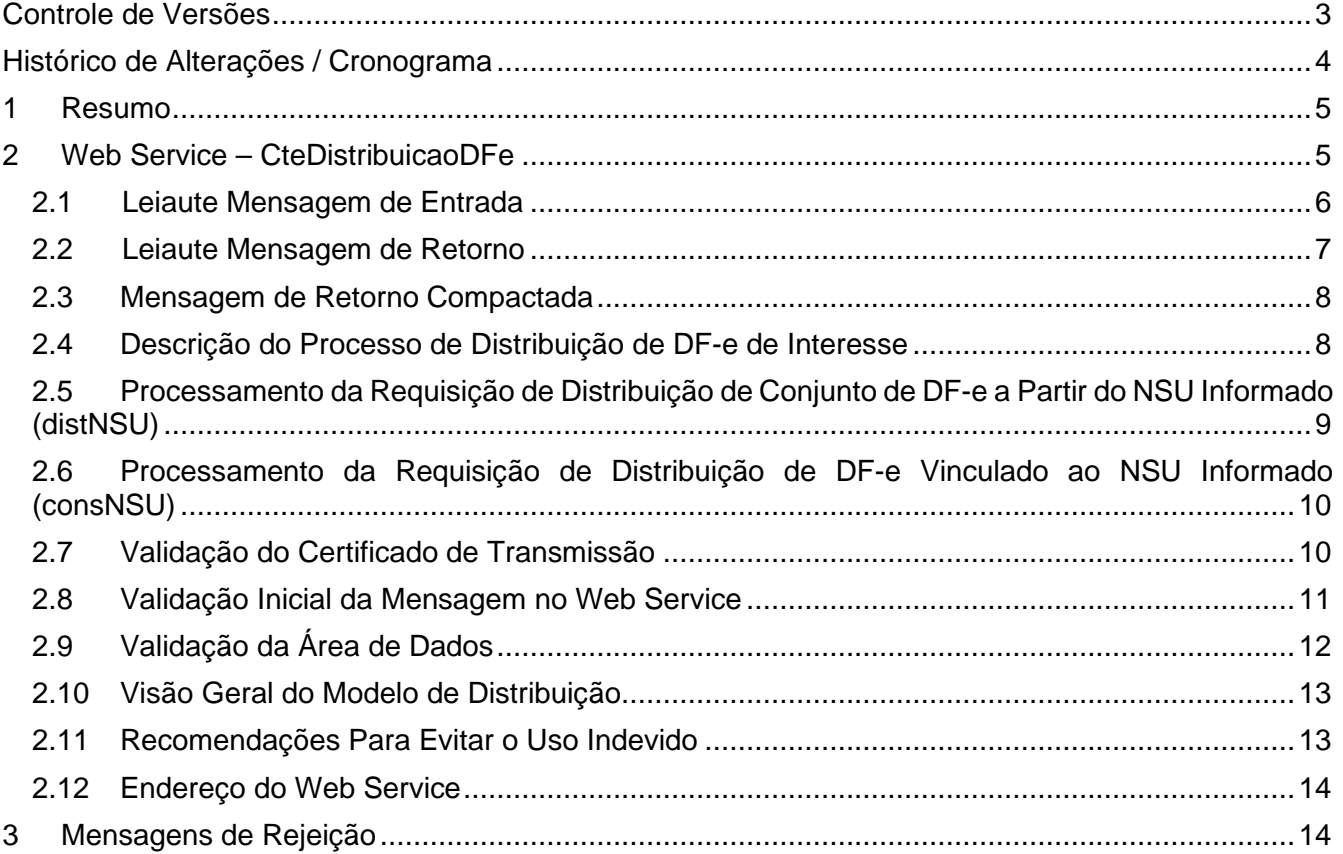

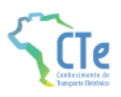

## **Controle de Versões**

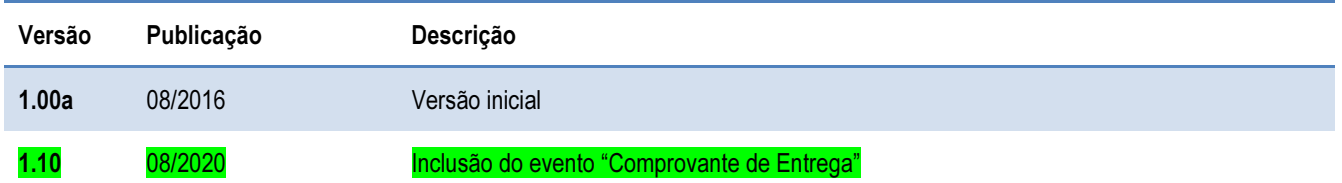

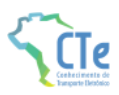

## **Histórico de Alterações / Cronograma**

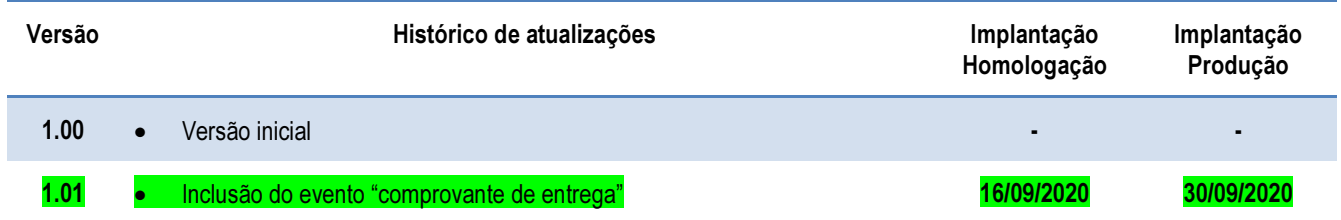

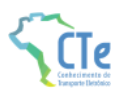

### **1 Resumo**

Um dos grandes desafios do projeto Conhecimento de Transporte Eletrônico é prover para os atores envolvidos nos processos do CT-e informações de seu interesse de forma eficiente e confiável.

Esta nota técnica tem como objetivo a apresentação de um novo Web Service denominado CTeDistribuicaoDFe que disponibilizará para os atores do CT-e informações e documentos fiscais eletrônicos de seu interesse. A distribuição será realizada para emitentes, remetentes, destinatários, expedidores, recebedores, tomadores e terceiros informados no conteúdo do CT-e respectivamente no grupo do Emitente (tag: emit), nos grupos do Remetente (tag: rem), Destinatário (tag: dest), Expedidor (tag: exped), Recebedor (tag: receb), Tomador (tag: toma4) e no grupo de pessoas autorizadas a acessar o XML (tag:autXML).

Visando a preservação do sigilo fiscal dos documentos fiscais eletrônicos relacionados no CT-e no grupo de documentos originários (infDoc), documentos anteriores (docAntEle) ou refCTe, este webservice deverá manipular o XML retornado alterando as chaves de acesso de CT-e/NF-e relacionadas pelo literal 99999999999999999999999999999999999999999999 conforme decisão do ENCAT, somente quando o ator solicitante da requisição ao serviço for um dos autorizados no grupo autXML, para todos os demais atores, o XML retornado deverá ser o original sem alteração.

### **2 Web Service – CteDistribuicaoDFe**

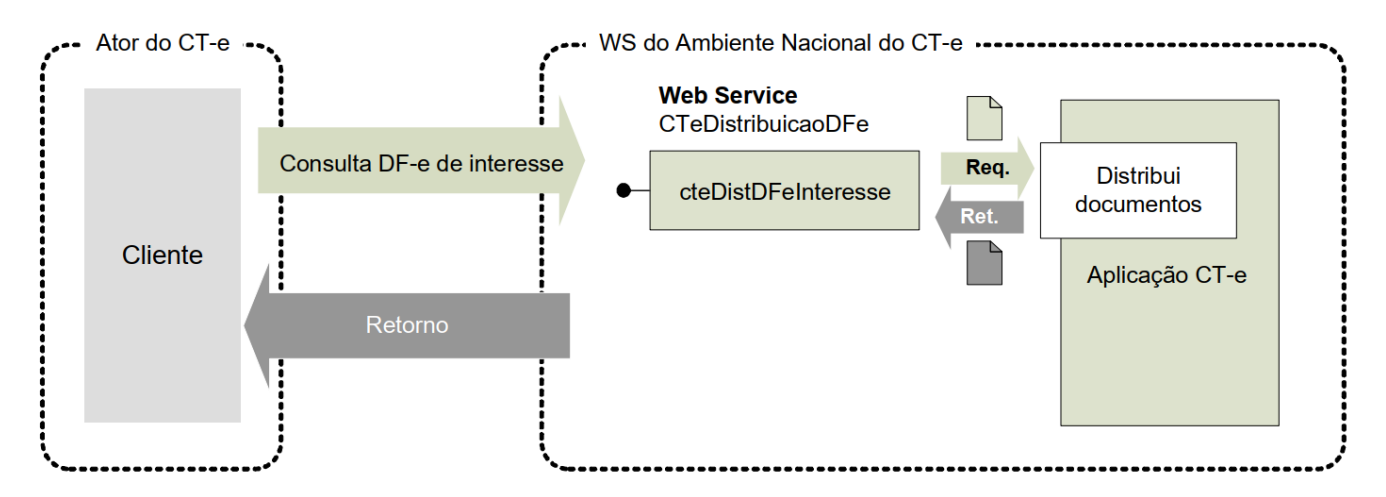

Distribui documentos e informações de interesse do ator do CT-e

Fun**çã**o: Serviço destinado à distribuição de informações de documentos fiscais eletrônicos de interesse de um ator, seja este pessoa física ou jurídica.

Processo: síncrono

M**é**todo: cteDistDFeInteresse

#### **Pacote de liberação de Schemas da NT**: PL\_CTeDistDFe\_100

Este serviço permite que um ator do CT-e tenha acesso aos documentos fiscais eletrônicos (DF-e) que não tenham sido gerados por ele e que sejam de seu interesse. Pode ser consumido por qualquer ator de CT-e, Pessoa Jurídica ou Pessoa Física, que possua um certificado digital de PJ ou PF. No caso de Pessoa Jurídica, a empresa será autenticada

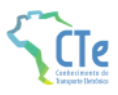

pelo CNPJ base e poderá realizar a consulta com qualquer CNPJ da empresa desde que o CNPJ base consultado seja o mesmo do certificado digital.

Os documentos fiscais eletrônicos estarão disponíveis para distribuição por até 3 meses após sua recepção pelo Ambiente Nacional do CT-e. A distribuição ocorrerá para os atores que desempenham papéis de emitente, destinatário, remetente, recebedor, expedidor, tomador e terceiros (informado na tag autXML) conforme tabela abaixo:

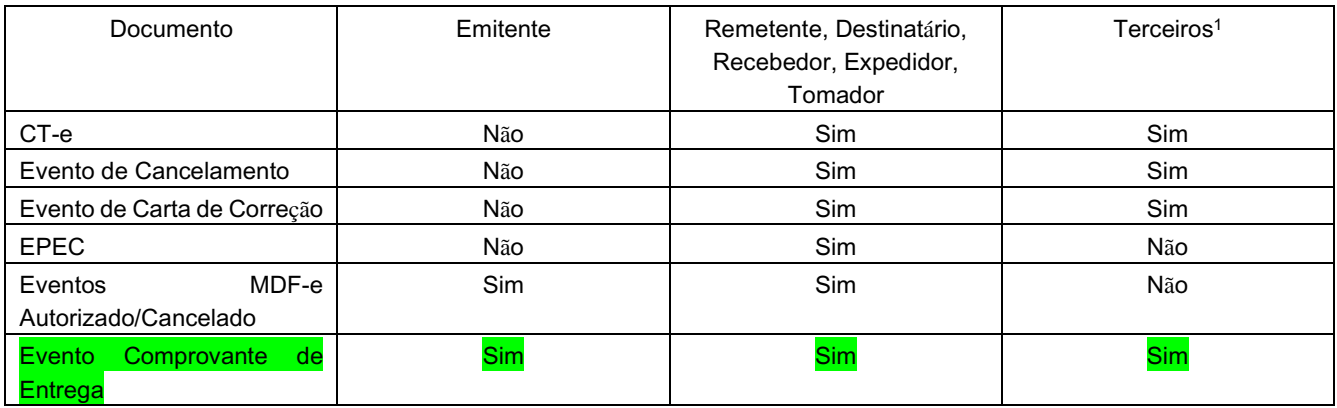

<sup>1</sup> O CT-e estará disponível para terceiros somente cujo CNPJ ou CPF estiverem informados no grupo autXML, sendo que para estes usuários, visando a preservação do sigilo fiscal, todas as chaves de acesso de CT-e e NF-e relacionadas no CT-e distribuído deverão ser alteradas para o literal 99999999999999999999999999999999999999999999, conforme decisão do ENCAT.

### **2.1 Leiaute Mensagem de Entrada**

Entrada: Estrutura XML com o pedido de distribuição de DF-e de interesse do ator Schema XML: distDFeInt\_v9.99.xsd

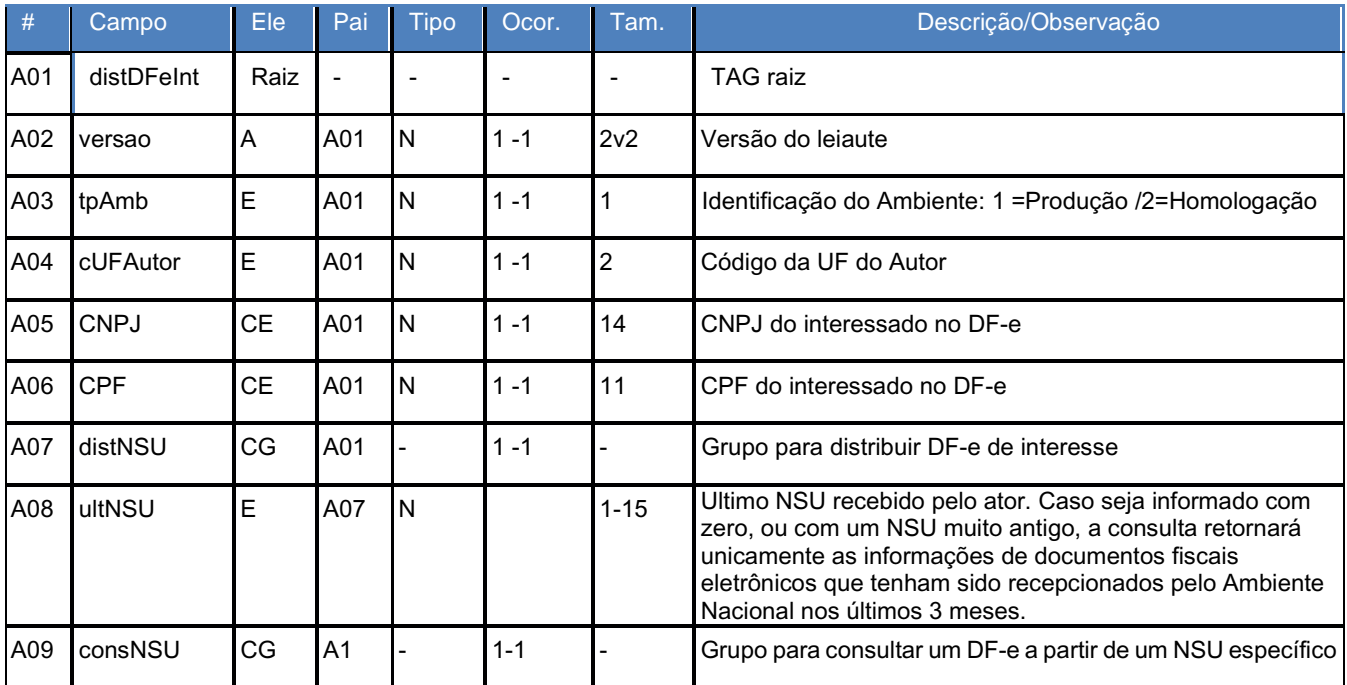

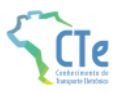

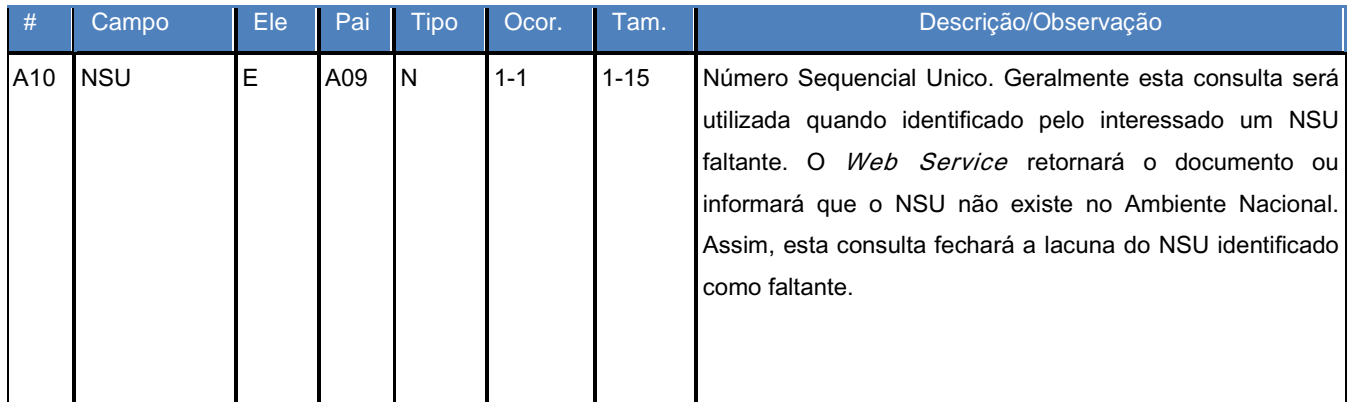

### **2.2 Leiaute Mensagem de Retorno**

Retorno: Estrutura XML com os documentos de interesse do ator (qtde máxima=50).

Schema XML: retDistDFeInt \_v9.99.xsd

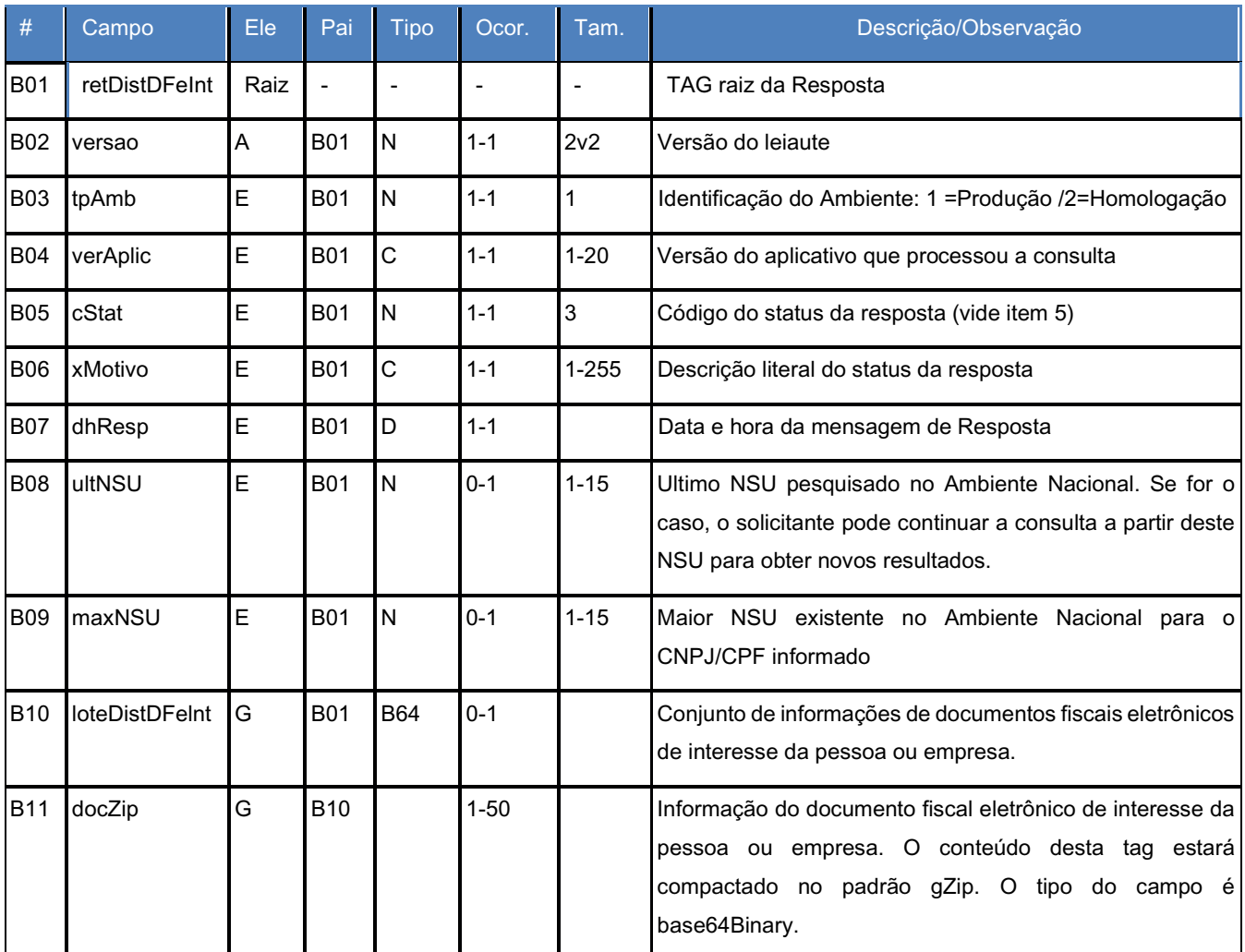

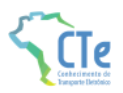

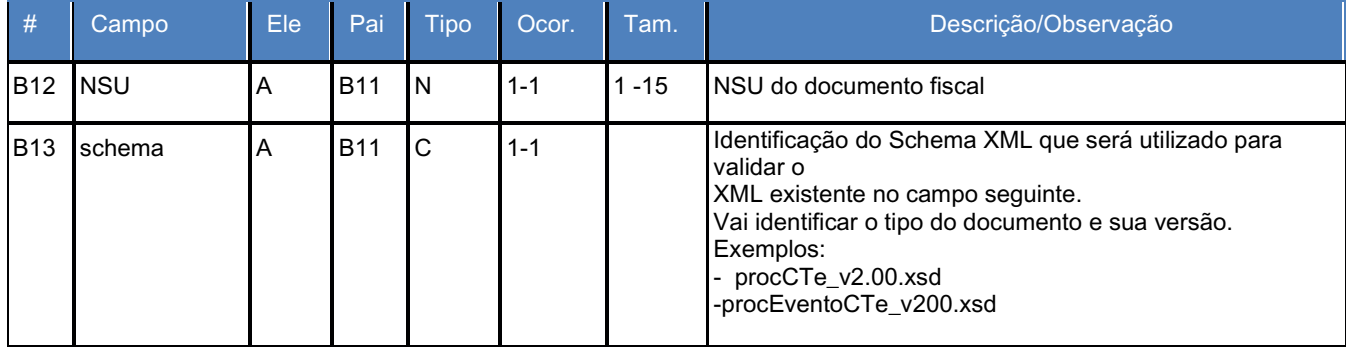

### **2.3 Mensagem de Retorno Compactada**

O tamanho médio do CT-e é de aproximadamente 10 KB, necessitando de um dimensionamento correto da rede interna e do canal de Internet das empresas e do Ambiente Nacional.

Para minimizar necessidades de infraestrutura de rede cada documento contido na mensagem de retorno da solicitação será compactado (tag:docZip). Estima-se que a compactação reduzirá o tamanho da mensagem de retorno em aproximadamente 60%.

A aplicação do Ambiente Nacional irá compactar individualmente cada documento da mensagem de retorno e a aplicação cliente deverá descompactá-lo e seguir o procedimento normal do tratamento do documento descompactado.

O padrão de compactação adotado para o projeto será o Gzip (GNU zip) que é implementado nas plataformas Java e .NET.

### **2.4 Descrição do Processo de Distribuição de DF-e de Interesse**

Este serviço pode ser consumido por atores que desempenham papel no CT-e de emitente, remetente, destinatário, expedidor, recebedor, tomador ou terceiro, Pessoa Física ou Jurídica, que possua um certificado digital de PF com seu CPF ou PJ com seu CNPJ.

O Ambiente Nacional gera um número sequencial único (NSU) para cada interessado nos documentos fiscais. Os documentos recuperados deverão conter uma sequência de numeração sem intervalos em sua base de dados.

#### a) Gera**çã**o do pedido de distribui**çã**o

O XML do pedido de distribuição suporta dois tipos de consultas que são definidas de acordo com a tag informada no XML. As tags são distNSU e consNSU.

#### a.1) distNSU - Distribuição de Conjunto de DF-e a Partir do NSU Informado

A aplicação cliente do WS deve informar o último número sequencial único *(ultNSU)* que possui.

Caso o NSU informado seja menor que o primeiro NSU disponível para distribuição, a aplicação do Ambiente Nacional deverá fornecer os documentos a partir do primeiro disponível para consulta.

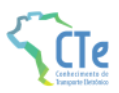

#### a.2) consNSU - Distribuição de DF-e Vinculado ao NSU Informado

Este processo de consulta DF-e a partir de um NSU permite que o interessado nos documentos fiscais consulte de maneira pontual um NSU que foi identificado como faltante em sua base de dados.

A aplicação cliente do WS deve informar o número sequencial único *(NSU)* identificado como faltante em sua base de dados.

#### b) CNPJ ou CPF do interessado no DF-e

Informar o CPF da pessoa ou CNPJ da empresa para recuperação de DF-e de seu interesse. Este campo possibilita que uma empresa consiga recuperar os DF-e de qualquer um de seus estabelecimentos utilizando somente um certificado digital PJ.

#### c) Envio das informa **çõ**es

O pedido de distribuição será enviado por Web Service, sendo necessário o uso de um certificado digital de PJ ou PF válido.

O WS do Ambiente Nacional é acionado pela aplicação cliente do interessado que deve enviar uma mensagem que atenda os padrões estabelecidos neste manual.

### **2.5 Processamento da Requisição de Distribuição de Conjunto de DF-e a Partir do NSU Informado (distNSU)**

O Web Service deverá gerar lotes com até 50 documentos ao interessado com informações dos documentos fiscais eletrônicos que tenham o número sequencial único (NSU) superior ao NSU informado.

Caso o NSU informado seja menor que o primeiro NSU disponível para distribuição, a aplicação do Ambiente Nacional deverá fornecer os documentos a partir do primeiro disponível para consulta.

A criação do lote de documentos deverá observar as seguintes regras:

- Ordem crescente de **NSU**
- O lote poderá conter qualquer tipo de documento válido e seu respectivo NSU
- Quantidade máxima de documentos no lote: 50 documentos

Documentos emitidos pela própria empresa não estarão disponíveis para consulta.

Importante ressaltar que o processo de recepção e sincronização não será realizado em ordem cronológica de emissão ou autorização de uso, uma vez que a geração do NSU dos documentos será organizada por ordem cronológica de recepção pelo Ambiente Nacional.

Não existe necessidade de o Ambiente Nacional estar sincronizado em tempo real com todos os documentos fiscais autorizados. Como a geração do NSU será organizada por ordem de inserção de documentos, a empresa ou pessoa conseguirá recuperar todos os documentos de seu interesse tão logo estes sejam recebidos pelo Ambiente Nacional do CTe.

É conveniente manter um controle do primeiro NSU válido para consulta.

A resposta do WS do Ambiente Nacional poderá ser:

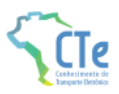

- Rejeição com a devolução da mensagem com o motivo da falha informado no *cStat;*
- Nenhum documento localizado não existe documentos fiscais para o CNPJ/CPF informado - cStat="137-Nenhum documento localizado";
- Documento localizado com a devolução dos documentos fiscais encontrados cStat="138-Documento localizado".

A empresa deverá aguardar um tempo mínimo de uma hora para efetuar uma nova solicitação de distribuição caso receba a indicação que não existem mais documentos a serem pesquisados na base de dados do Ambiente Nacional. Se o NSU informado (tag:ultNSU) for igual ao maior NSU do Ambiente Nacional (tag:maxNSU), então não existem mais documentos a serem pesquisados no momento.

### **2.6 Processamento da Requisição de Distribuição de DF-e Vinculado ao NSU Informado (consNSU)**

Considerando que o Ambiente Nacional gera NSU sem lacunas, o processo de distribuição de conjunto de DFe a partir do NSU informado (tag:distNSU) disponibiliza para o interessado uma sequência de numeração ordenada de forma ascendente. A identificação de alguma lacuna na base de dados do interessado indica que houve alguma falha no processo de distribuição dos documentos.

Neste caso, o interessado deve consultar pontualmente os NSU identificados como faltantes em sua base de dados através do método cteDistDFeInteresse do Web Service CTeDistribuicaoDFe informando o NSU desejado no conteúdo da tag consNSU no XML de requisição.

A resposta do WS poderá ser:

- Rejeição com a devolução da mensagem com o motivo da falha informado no *cStat*;
- Nenhum documento localizado indicando que o Ambiente Nacional não gerou o NSU e o interessado deve desconsiderá-lo - cStat="137-Nenhum documento localizado";
- Documento localizado com a devolução do documento fiscal encontrado cStat="138-Documento localizado".

### **2.7 Validação do Certificado de Transmissão**

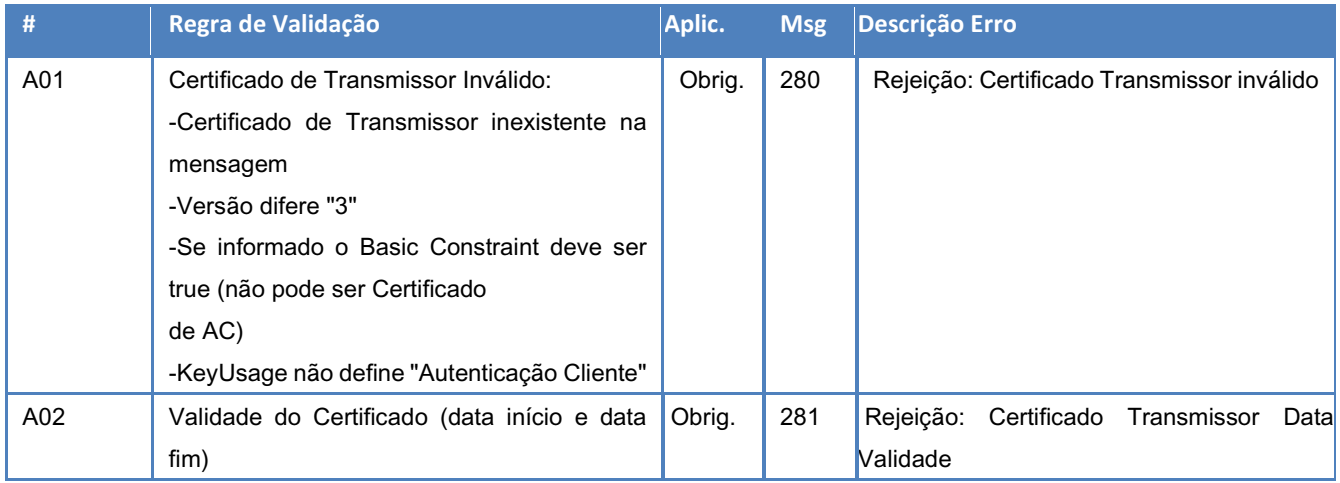

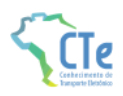

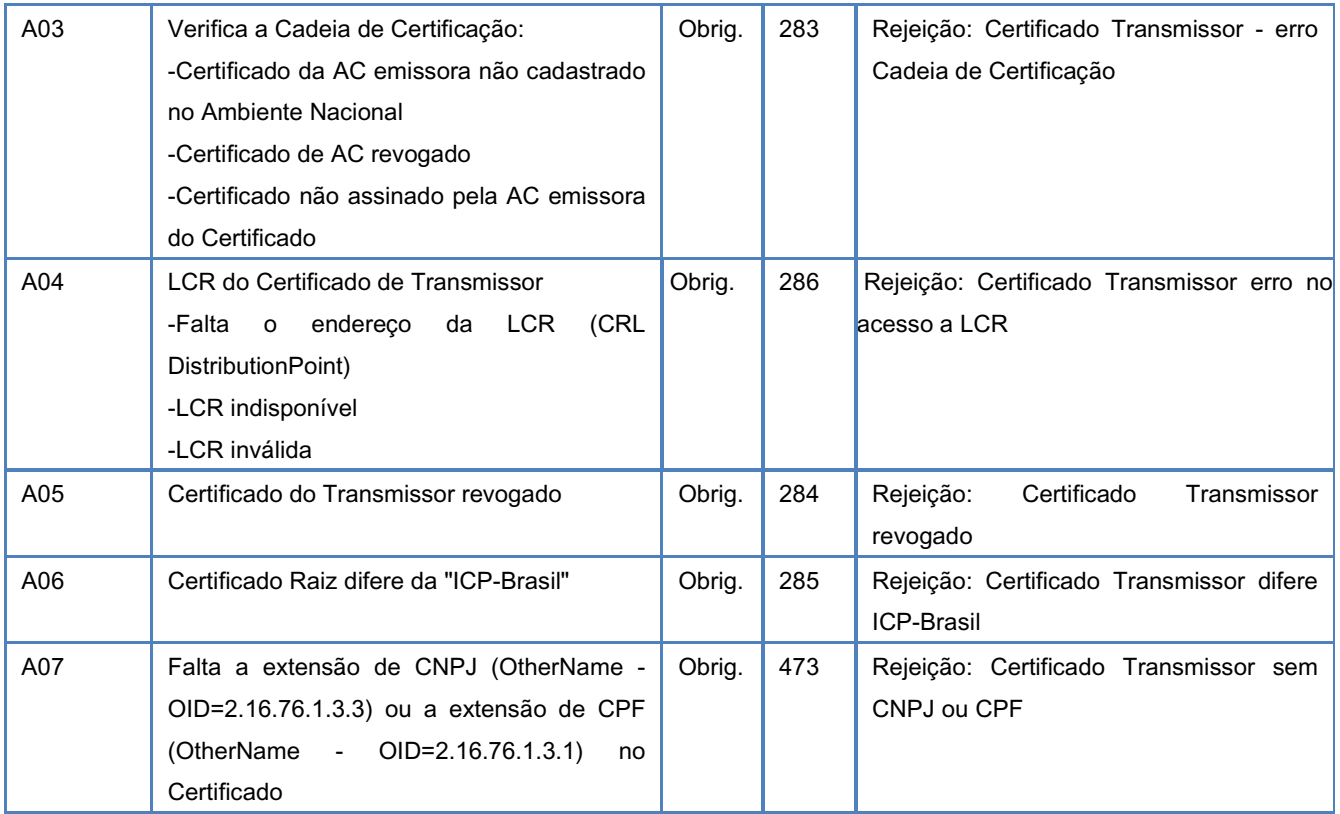

As validações de A01, A02, A03, A04 e A05 são realizadas pelo protocolo SSL e não precisam ser implementadas. A validação A06 também pode ser realizada pelo protocolo SSL, mas pode falhar se existirem outros certificados digitais de Autoridade Certificadora Raiz que não sejam "ICP-Brasil" no repositório de certificados digitais do servidor de Web Service do Órgão da consulta.

### **2.8 Validação Inicial da Mensagem no Web Service**

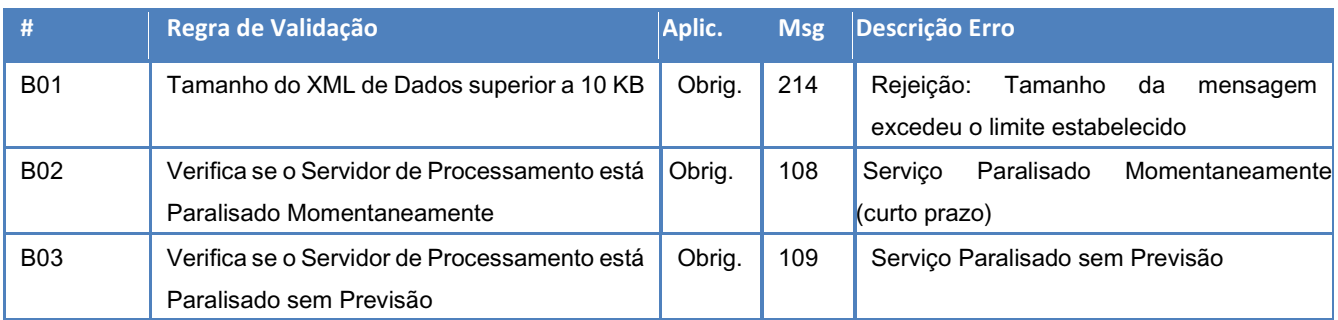

A mensagem será descartada se o tamanho exceder o limite previsto (10 KB). A aplicação do Ambiente Nacional não poderá permitir a recepção de mensagem com tamanho superior a 10 KB. Caso isto ocorra, a conexão poderá ser interrompida sem retorno da mensagem de erro se o controle do tamanho da mensagem for implementado por configurações do ambiente de rede (ex.: controle no firewall). No caso do controle de tamanho ser implementado por aplicativo poderá ocorrer a devolução da mensagem de erro 214.

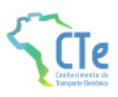

Caso o Web Service fique disponível em ocasião que o serviço estiver paralisado, deverão ser implementadas as verificações 108 e 109. Estas validações poderão ser dispensadas se o Web Service não ficar disponível quando o serviço estiver paralisado.

### **2.9 Validação da Área de Dados**

#### a) Validação de forma da área de dados

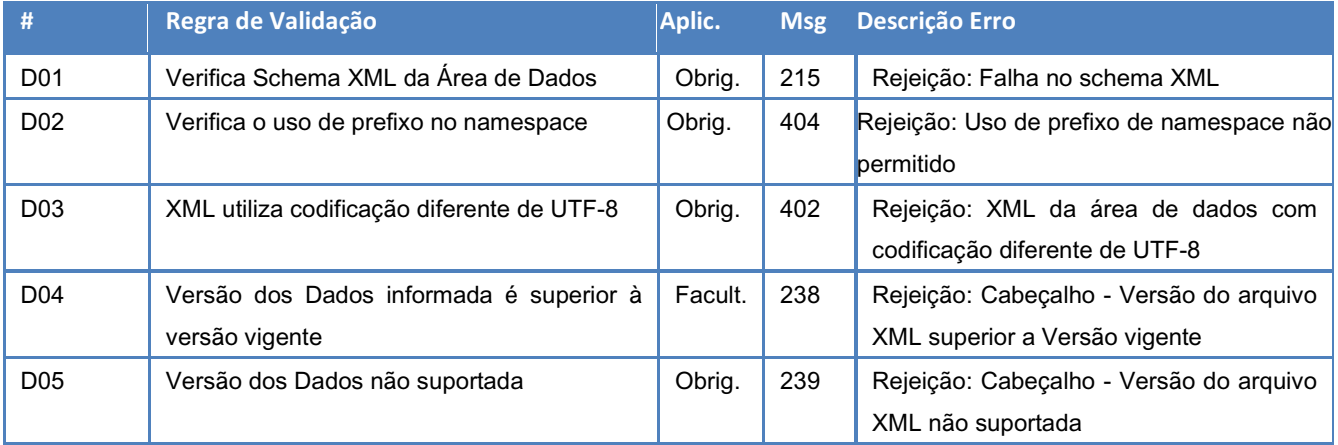

#### b) Valida**çã**o de regras de neg**ó**cio

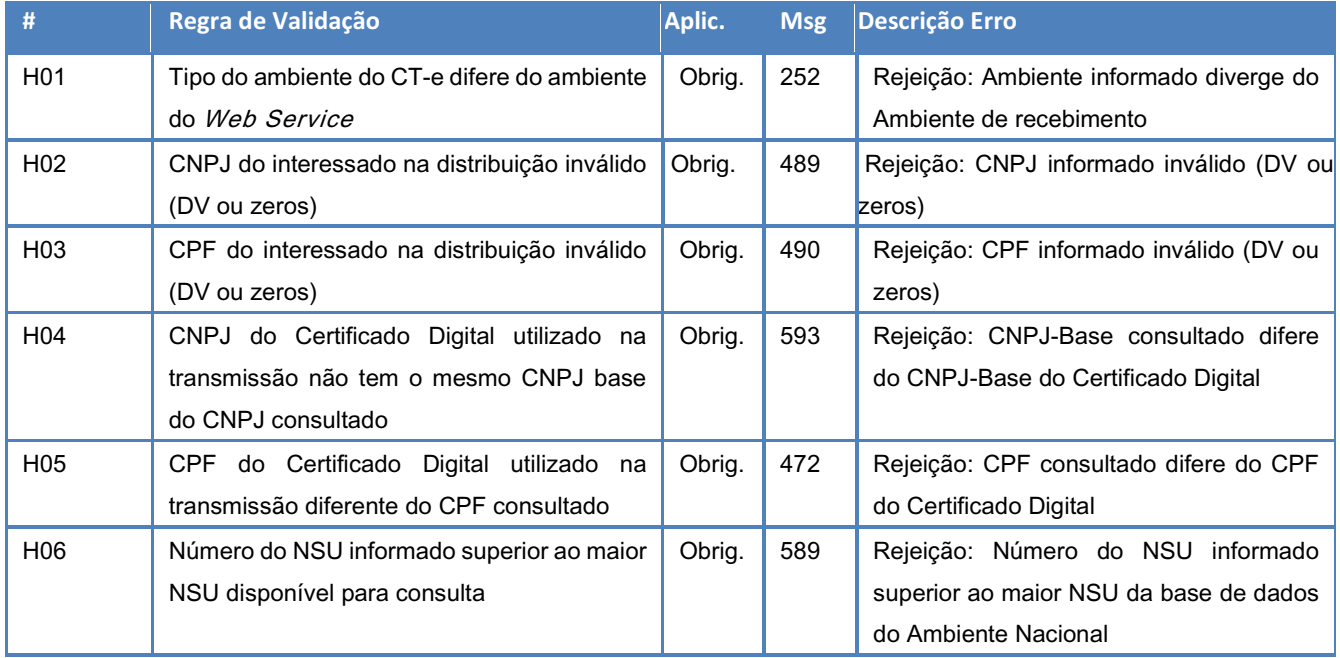

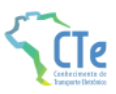

### **2.10 Visão Geral do Modelo de Distribuição**

O modelo de distribuição de documentos é baseado na geração de um número sequencial único (NSU) para cada CNPJ ou CPF. O fluxo abaixo exemplifica a geração do **NSU** para o emitente e destinatário do CT-e:

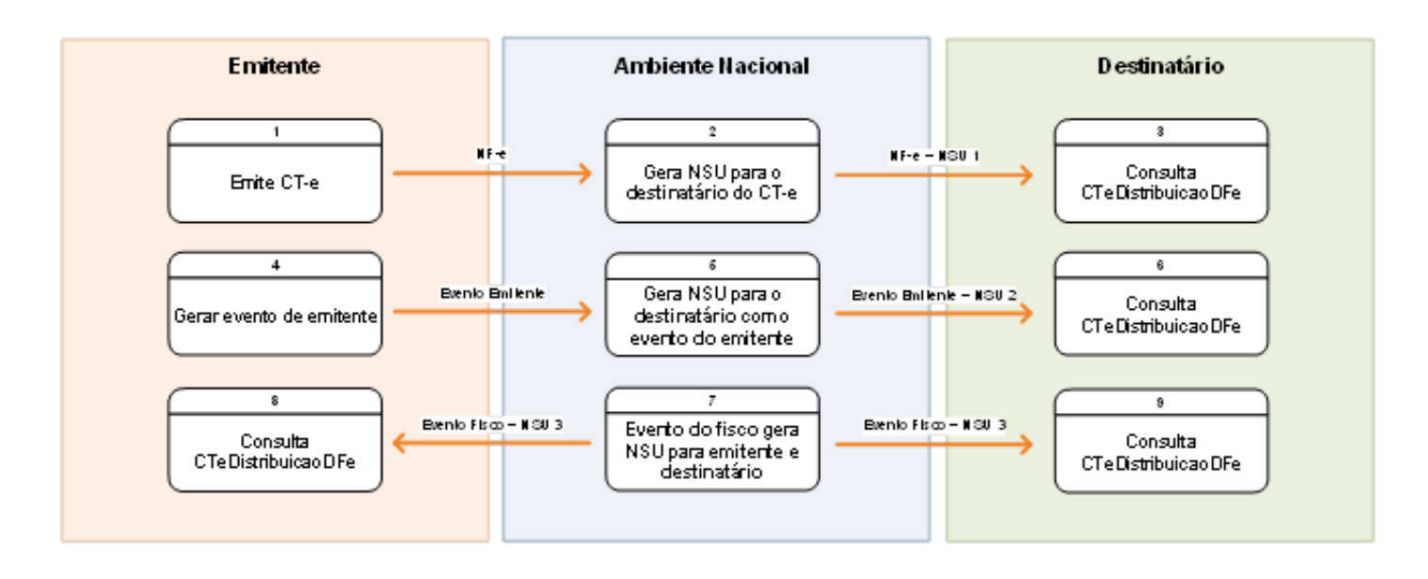

A consulta no Web Service CTeDistribuicaoDFe poderá ser realizada a qualquer instante pela empresa ou pessoa. O Ambiente Nacional disponibilizará para consulta os documentos de interesse de cada ator. Seguem os passos do fluxo exemplificado:

- 1. O emitente gera e transmite um CT-e que será autorizada pela Sefaz e compartilhada com o Ambiente Nacional;
- 2. O Ambiente Nacional gera um NSU para o emitente, um NSU para destinatário e um NSU para cada um dos papéis relacionados no CT-e e o disponibiliza para consulta;
- 3. O destinatário consulta o WS CTeDistribuicaoDFe a partir do último NSU recebido e recupera o XML do CT-e;
- 4. O emitente gera um evento de seu CT-e (ex.: evento de cancelamento de CT-e, caso não exista outro evento que impeça este cancelamento) que será compartilhado pela Sefaz com o Ambiente Nacional;
- 5. O Ambiente Nacional gera um NSU para o cada um dos papéis relacionados com o CT-e para o evento gerado pelo emitente e o disponibiliza para consulta;
- 6. O destinatário consulta o WS CTeDistribuicaoDFe a partir do último NSU recebido e recupera o evento gerado pelo emitente;
- 7. O Ambiente Nacional recebe um evento gerado pelo fisco e gera um NSU para o emitente, outro NSU para o destinatário (e tantos NSU quantos forem os papéis relacionados), disponibilizando-os para consulta;
- 8. Tanto o emitente quanto o destinatário consultam o WS CTeDistribuicaoDFe a partir do último NSU recebido e recuperam o evento gerado pelo fisco;

### **2.11 Recomendações Para Evitar o Uso Indevido**

A análise do comportamento atual das aplicações das empresas ("aplicação cliente") permite identificar algumas situações de "uso indevido" nos ambientes autorizadores.

Como exemplo maior do mau uso do ambiente, ressalta-se a falta de controle de algumas aplicações que entram em "loop", consumindo recursos de forma indevida, sobrecarregando principalmente o canal de comunicação com a Internet.

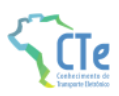

Para este Web Service serão mantidos controles para identificar as situações de uso indevido de sucessivas tentativas de busca de registros já disponibilizados anteriormente.

As novas tentativas serão rejeitadas com o erro "656-Rejeição: Consumo Indevido".

### **2.12 Endereço do Web Service**

O endereço do *Web Service* de Distribuição do Ambiente Nacional está publicado no Portal do CT-e (http://www.cte.fazenda.gov.br/portal), no link "Serviços" / "Relação de Serviços Web".

Idem para o ambiente de homologação, no Portal de Homologação (http://hom.cte.fazenda.gov.br/portal).

### **3 Mensagens de Rejeição**

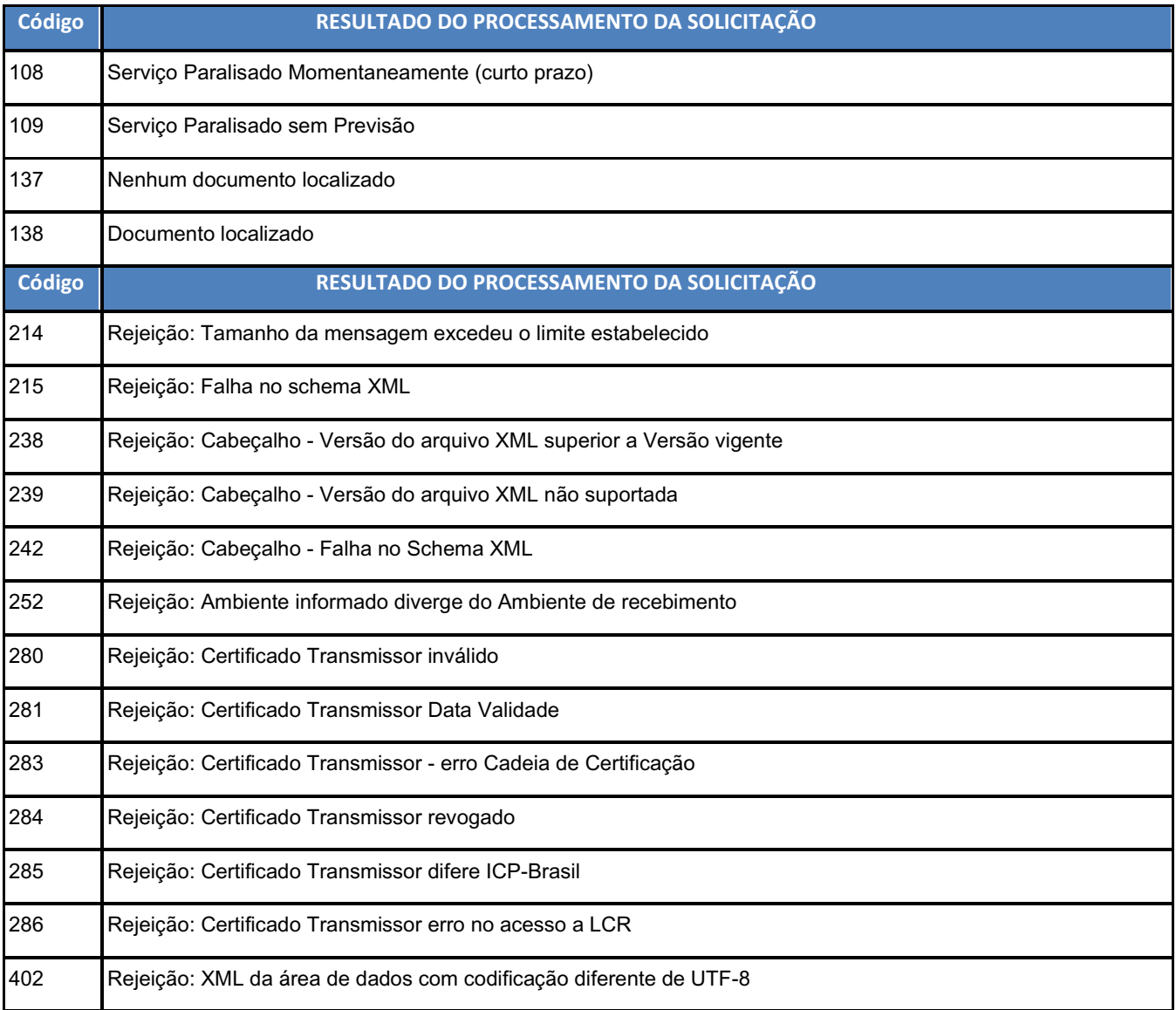

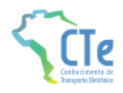

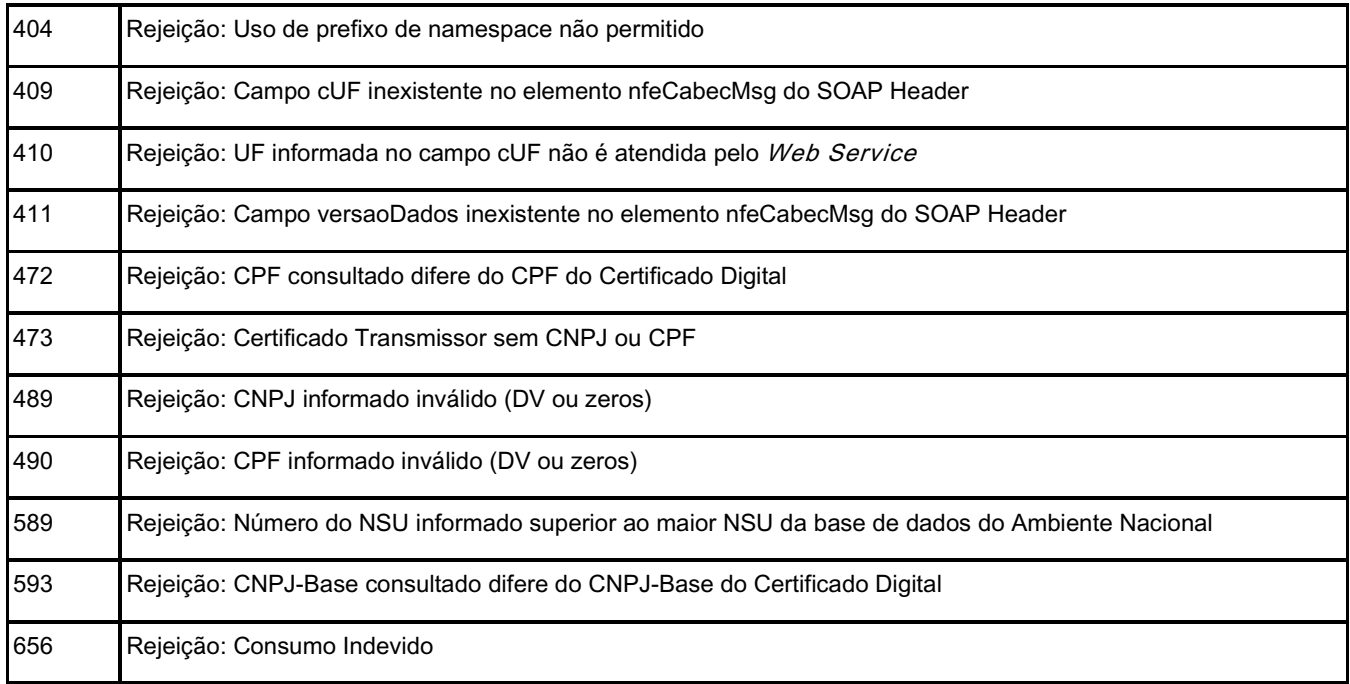

OBS.:

- 1. Recomendado a não utilização de caracteres especiais ou acentuação nos textos das mensagens de erro.
- 2. Recomendado que o campo *xMotivo* da mensagem de erro para o código 999 seja informado com a mensagem de erro do aplicativo ou do sistema que gerou a exceção não prevista.